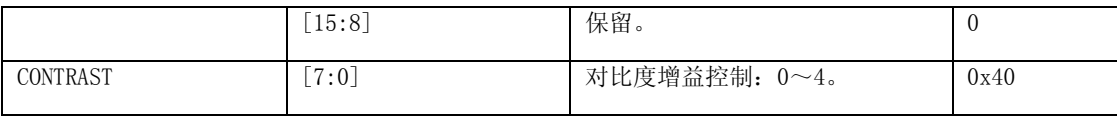

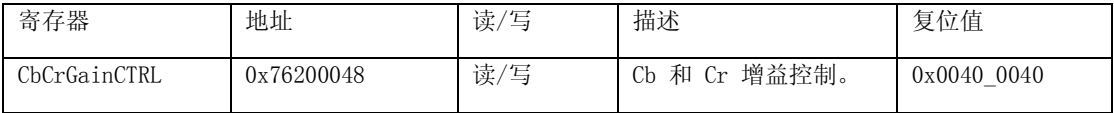

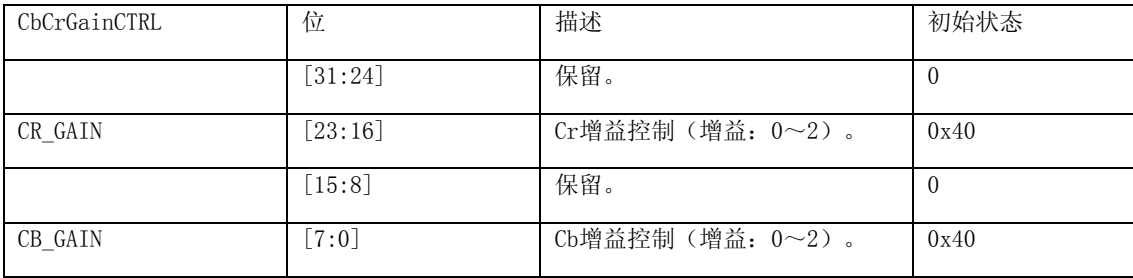

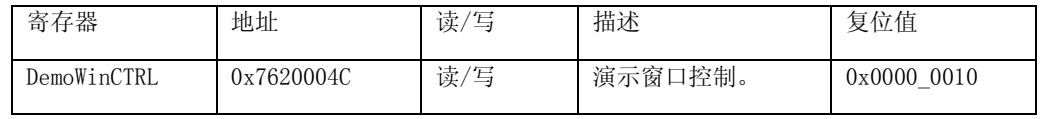

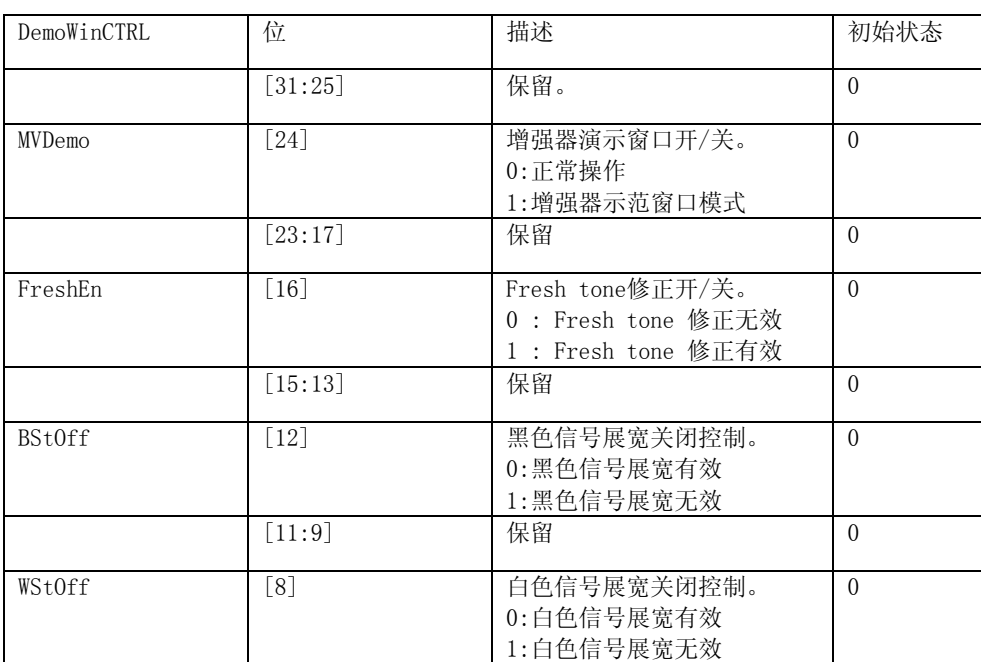

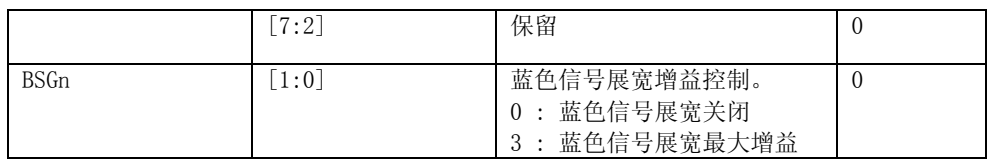

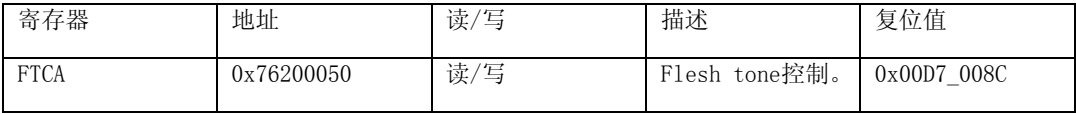

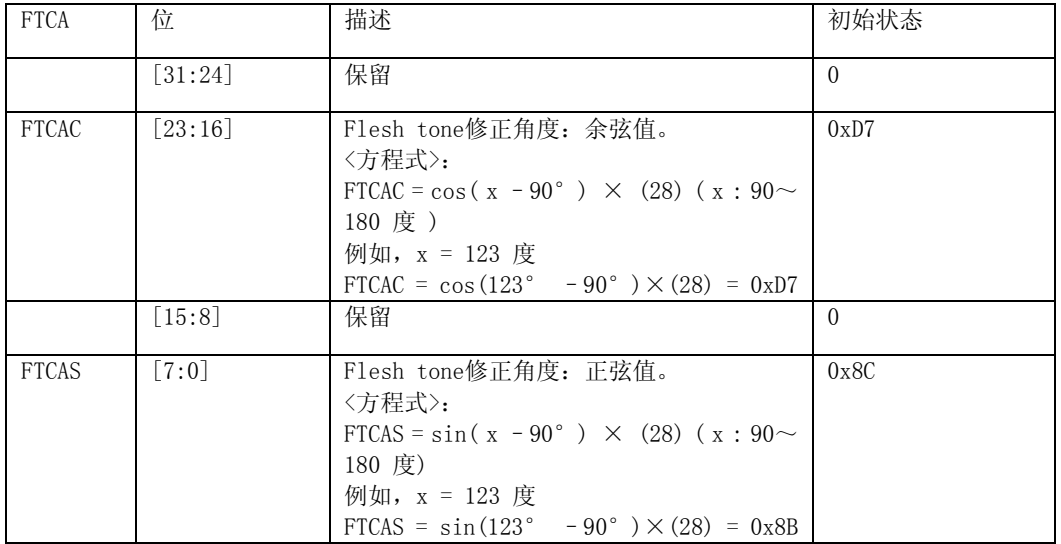

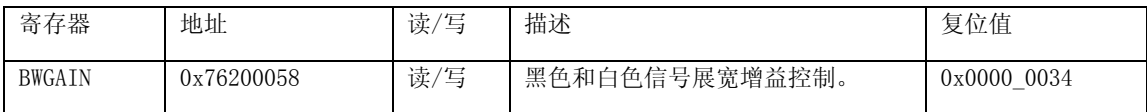

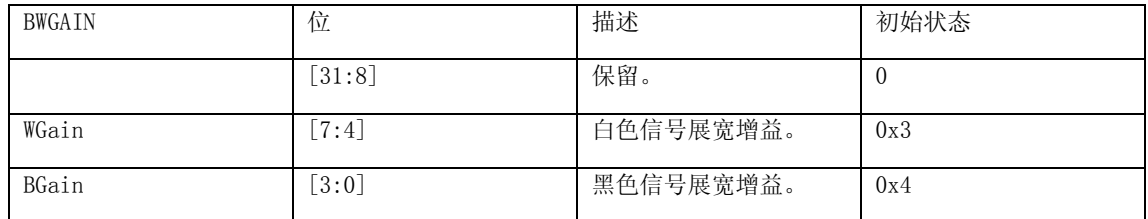

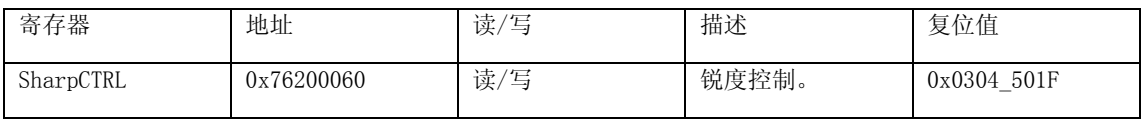

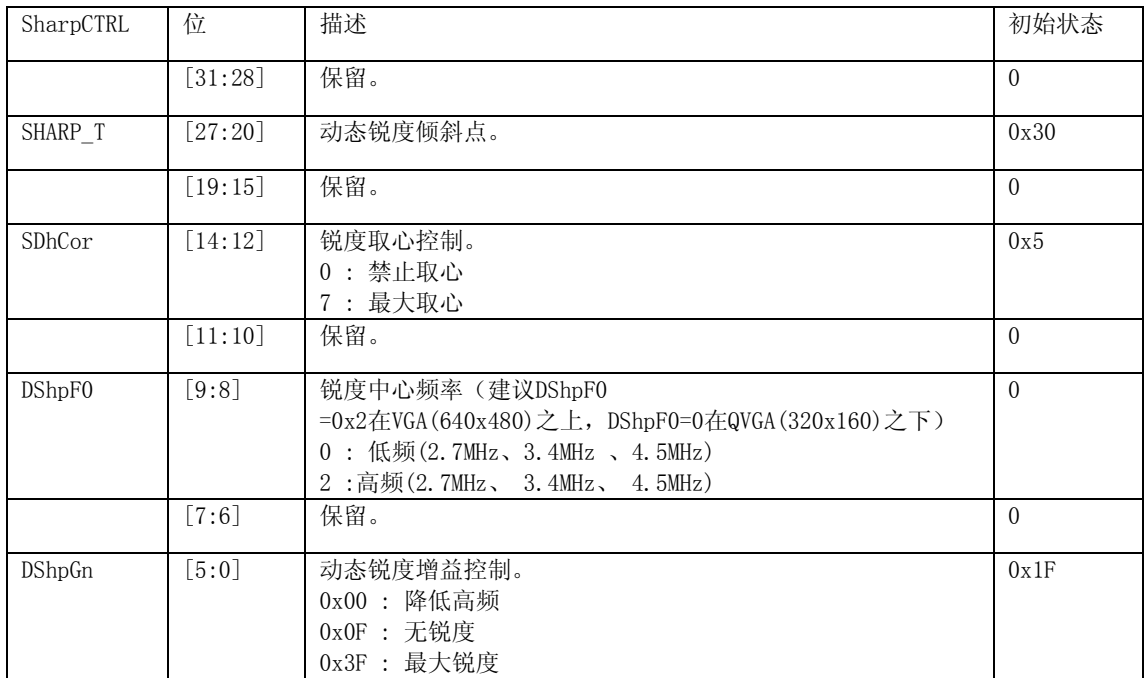

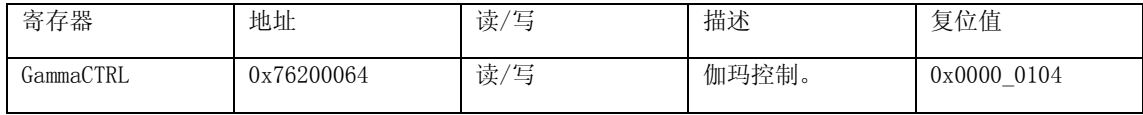

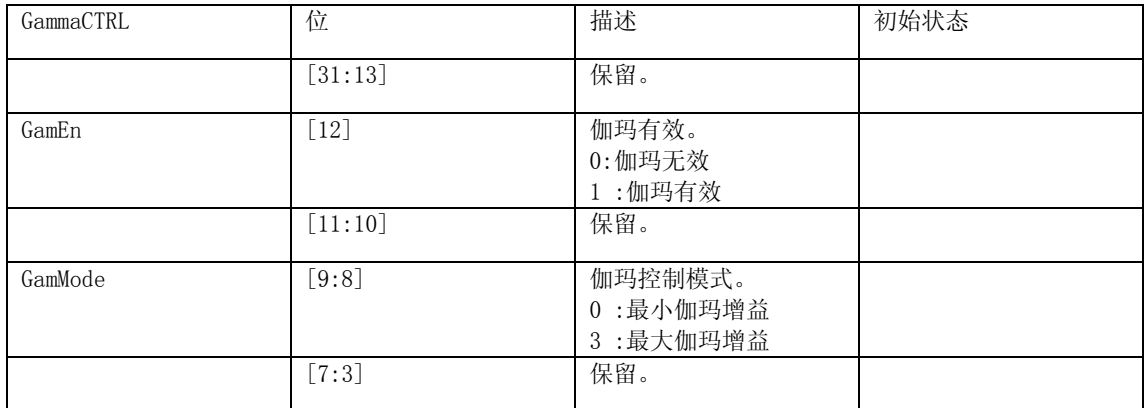

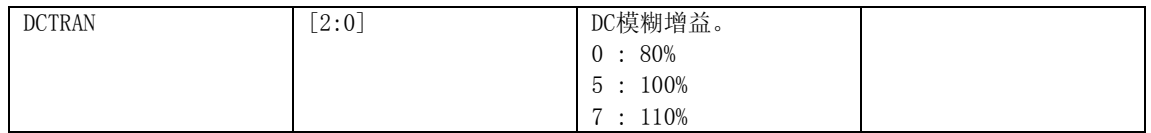

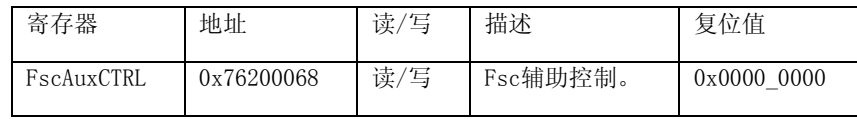

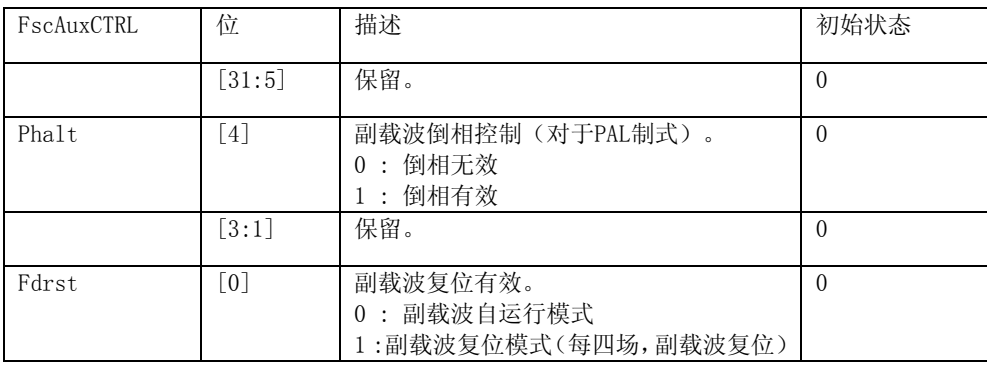

## **9.TVENC\_REG28**

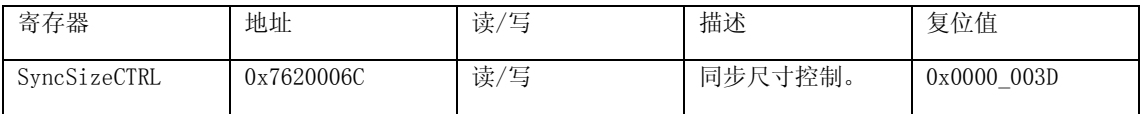

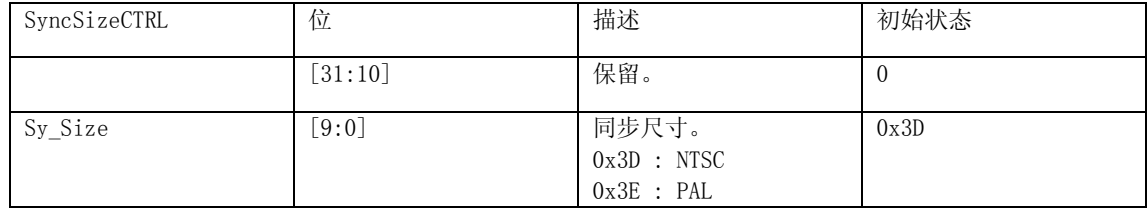

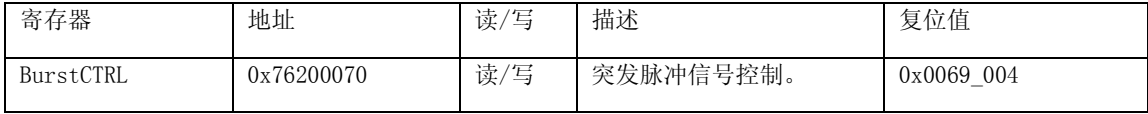

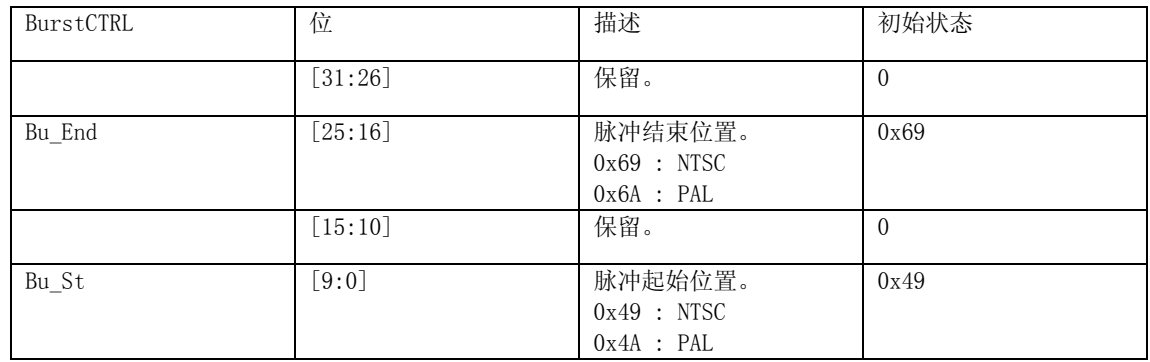

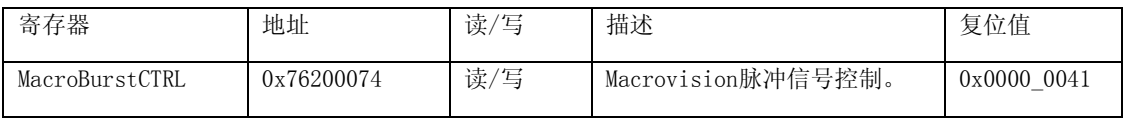

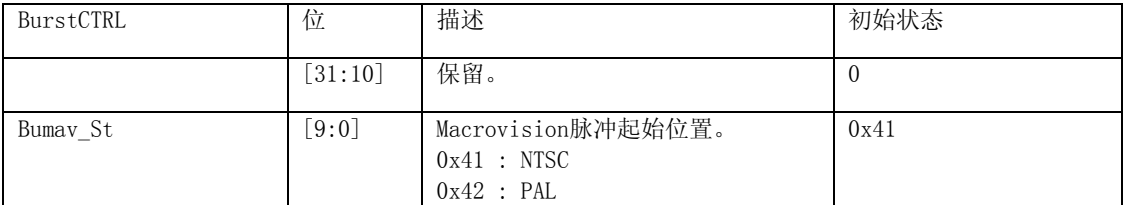

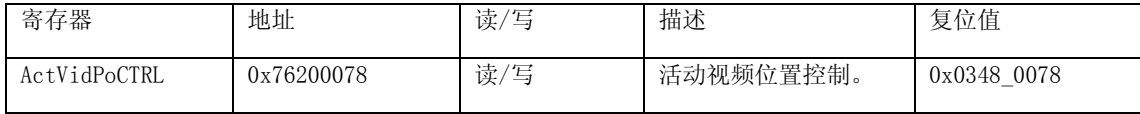

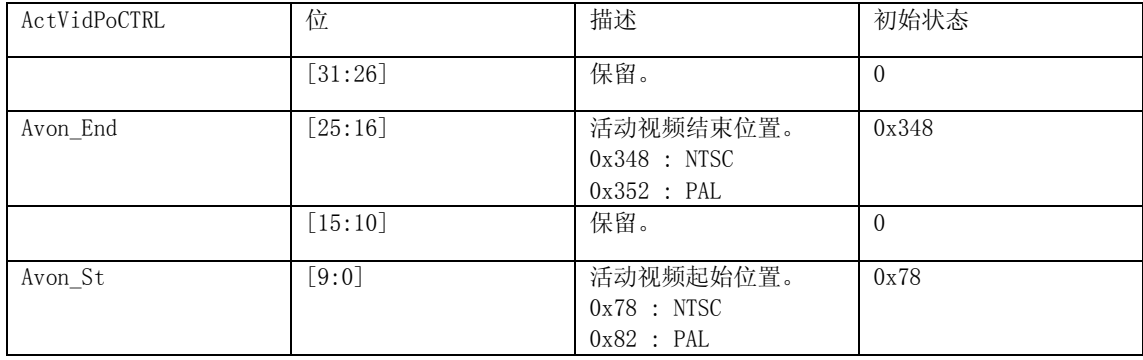

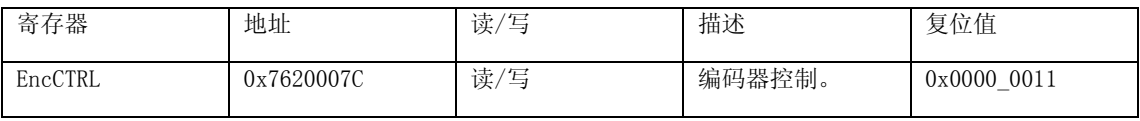

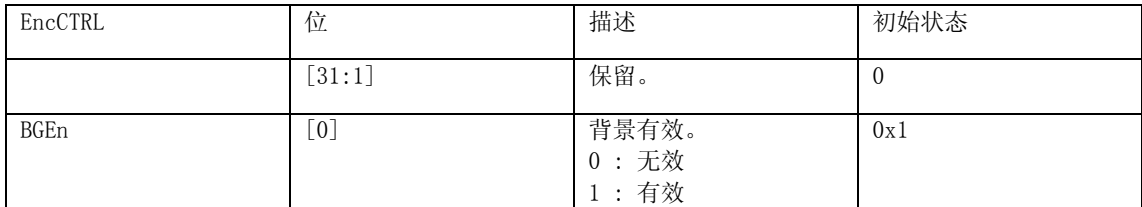

## **14.TVENC\_REG33**

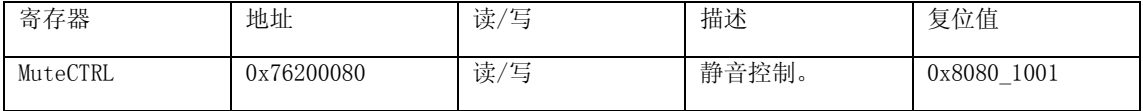

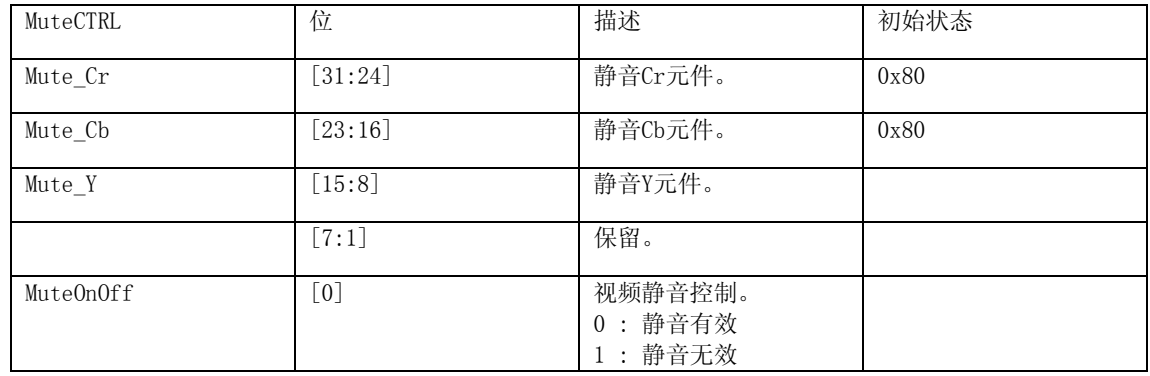

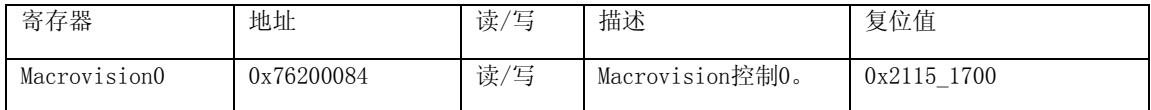

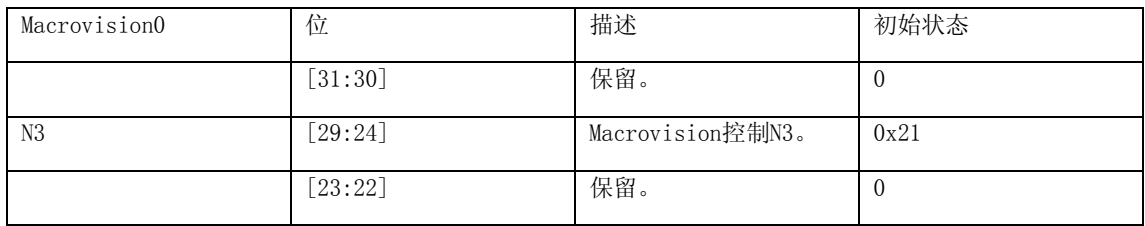

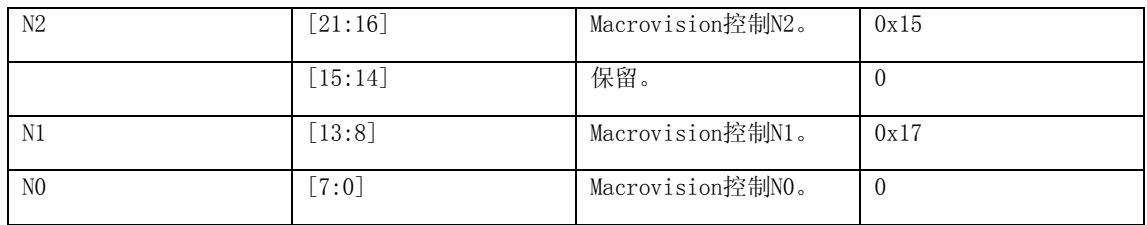

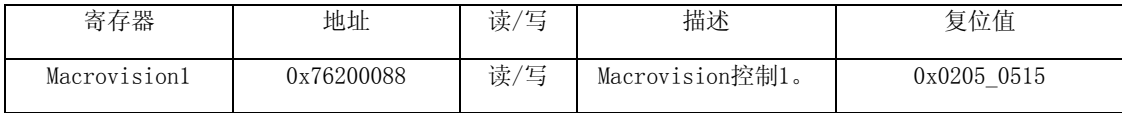

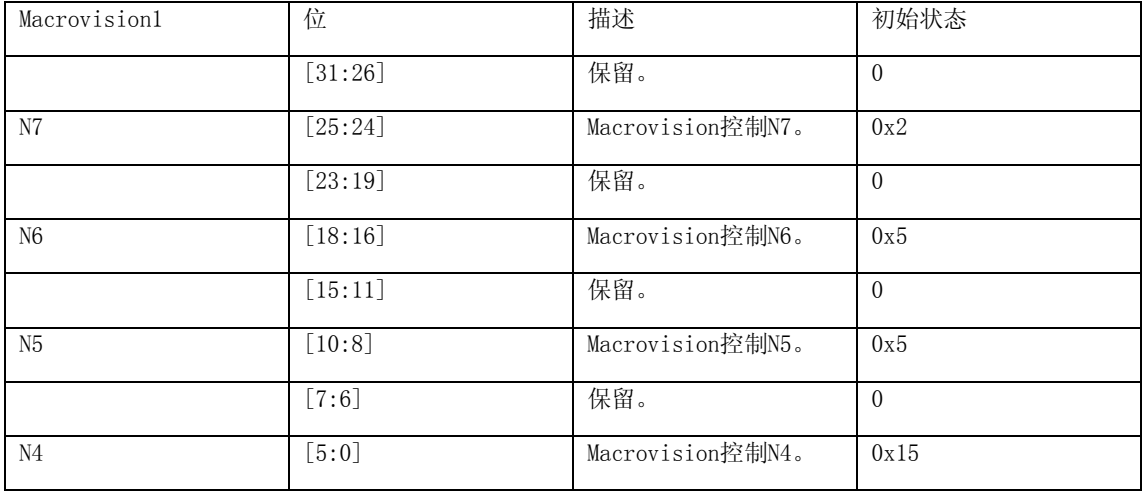

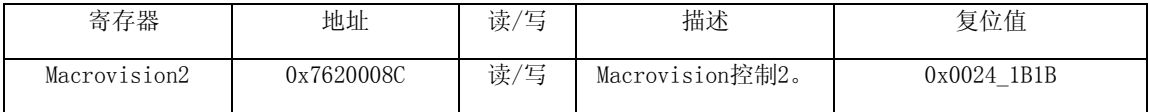

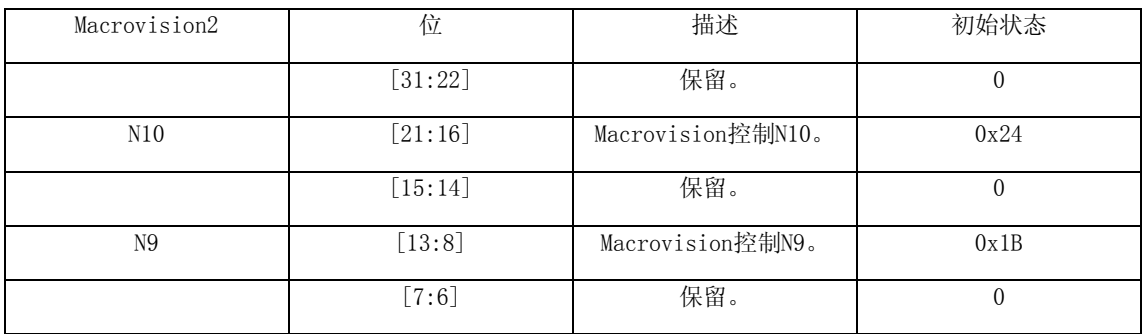

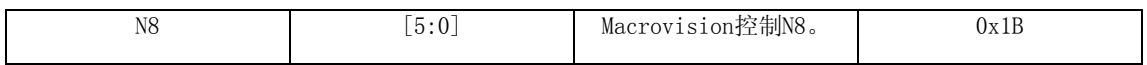

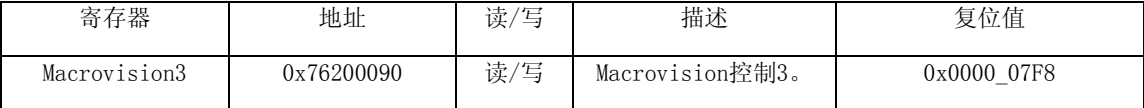

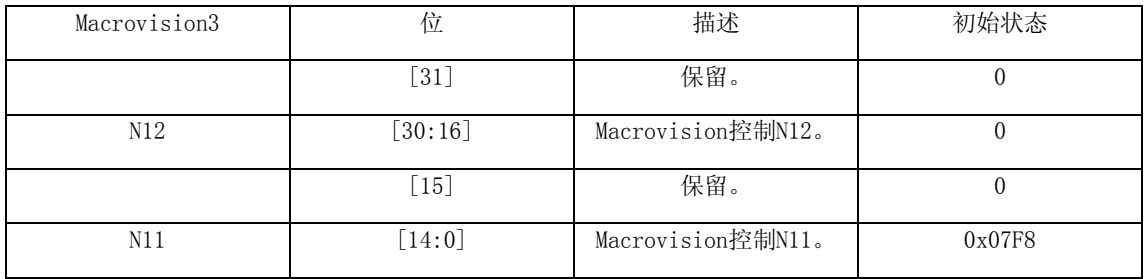

#### **19.TVENC\_REG38**

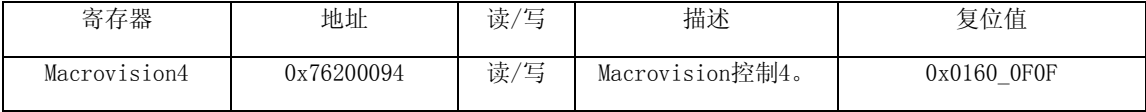

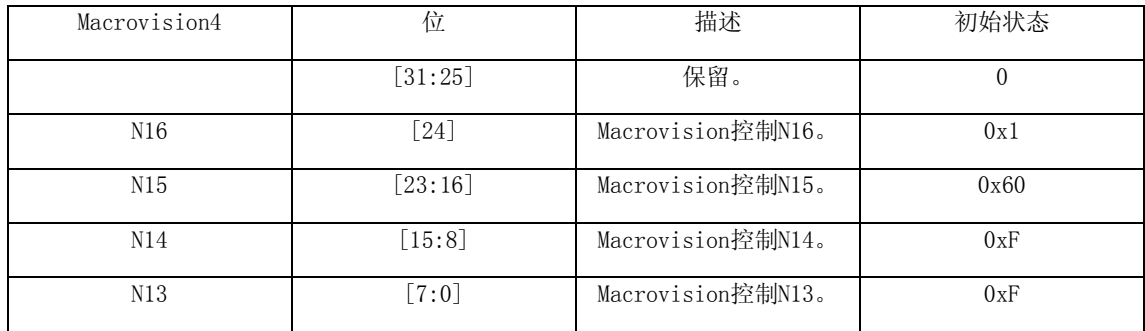

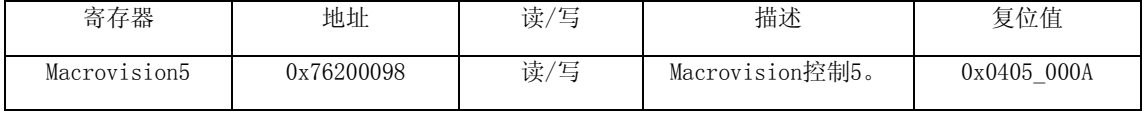

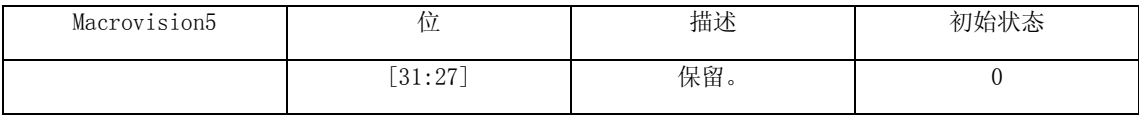

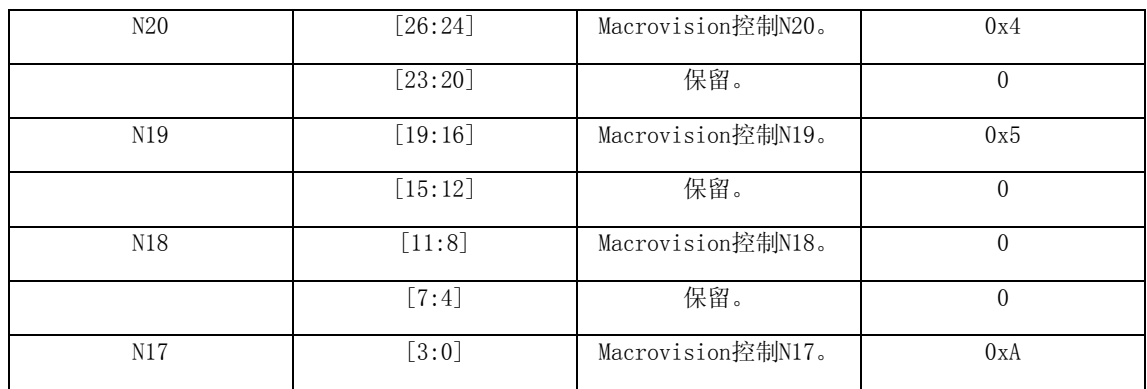

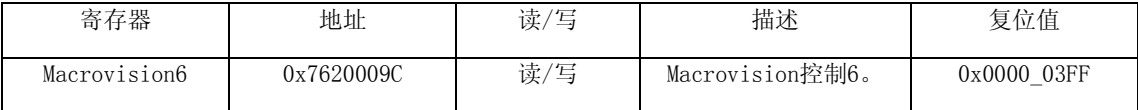

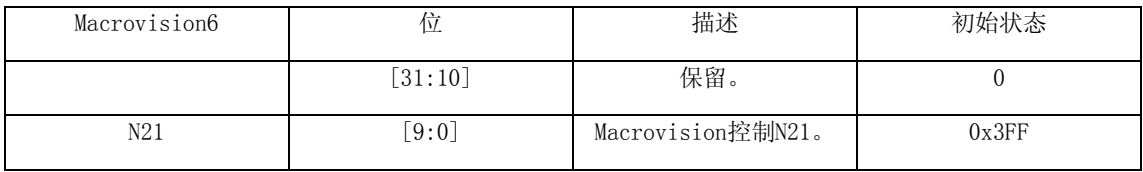

# **18 2D** 图形

FIMG-2D是一个2D图形加速器,支持三种原始绘图:线/点绘图、位区块传输(BitBLT)和彩色扩展(文 本绘图)。

原始绘图需要两步:

通过设置绘图内容寄存器设定绘制参数,如前景颜色和坐标数据等;

通过设置相关指令寄存器开始绘制过程。

FIMGSE-2D 顶端模块图, 如图 18-1 所示。

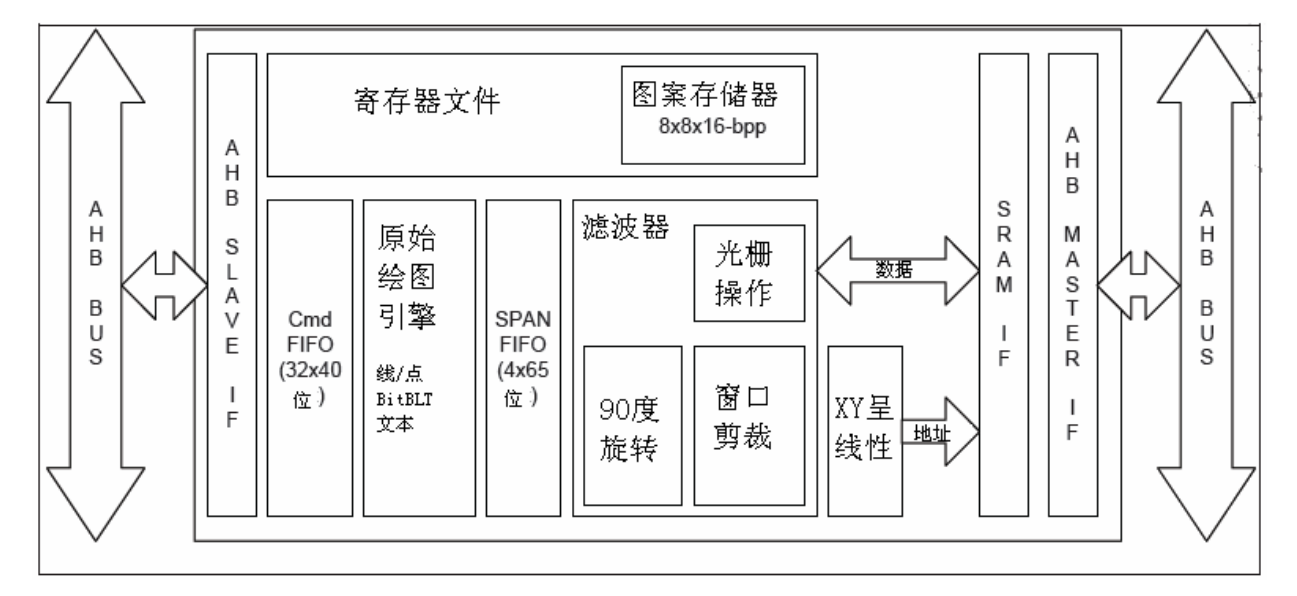

图18-1 FIMGSE-2D顶端模块图

# 18.1 2D 图形特性

#### 1.原始绘图

(1)线/点绘图。

- DDA (数值微分分析法) 算法。
- 支持不用画结点。

(2)位区块传输(BitBLT)。